# EFFICIENT ONLINE SUPERVISION CALLS FOR DIGITAL SKILLS AS WELL AS PEDAGOGICAL SKILLS

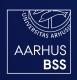

CENTRE FOR TEACHING AND LEARNING (CUL) SCHOOL OF BUSINESS AND SOCIAL SCIENCES AARHUS UNIVERSITY

GITTE WICHMANN-HANSEN Associate Professor, PhD Research Director

### BACKGROUND

Frequent supervisor contact and timely feedback are some of the key features of successful supervision (Engebrechtson et al 2008)

### However...

- Limited time!
- PhD by distance!

### MAIN ARGUMENT

- Supervisors need to apply flexible and efficient strategies (Pearson & Brew 2002)
- Digital tools can potentially increase flexibility (Phelps et al 2006)
- Supervisors' digital skills are lagging behind their students (Maor et al 2016, Dawling & Wilson 2017)

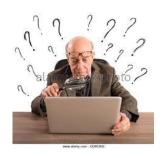

### TAKE HOME MESSAGE

Efficient use of online tools calls for development of supervisors' digital skills as well as pedagogical skills
(Koehler og Mishra 2009)

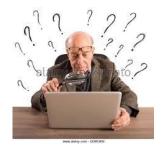

### **OUTLINE**

- Online tools for *oral* communication (supervision meetings)
- Online tools for written communication (text feedback)
- 3. Example of how to train supervisors

### ONLINE MEETING TOOLS

Web-based video software that enables an embodied dialogue by use of camera are the most effective media for supervision meetings

(Andrew 2012, Albein & Erwee 2011)

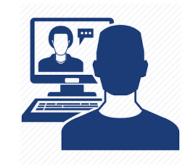

### WHICH TOLLS ARE RECOMMENDABLE?

- √ <u>Web.skype</u>
- ✓ Adobe connect
- ✓ Google Hangout
- ✓ Appear.in

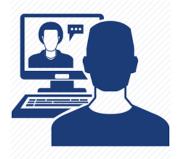

### WHY THESE TOOLS?

### Two criteria

(Preece et al 2002)

### Usability

- Operative
- Efficient to use
- Easy to learn and to remember

### User experience

- Aesthetic
- Attractive
- Pleasant to use

### **USABILITY**

|                   | Login to create a room? | Login to participate? | Max.<br>participants? | Record<br>meeting? | Share documents<br>+ live camera |
|-------------------|-------------------------|-----------------------|-----------------------|--------------------|----------------------------------|
| Web.skype         | Yes                     | No                    | 10                    | No                 | Yes                              |
| Adobe<br>Connect  | Yes                     | No                    | 100 (if<br>license)   | Yes                | Yes                              |
| Google<br>Hangout | Yes                     | Yes                   | 10                    | No                 | No                               |
| Appear.in         | No                      | No                    | 8                     | No                 | Yes                              |

### PEDAGOGICAL ADVICE

- Don't use online meetings consistently throughout supervision
- Build a positive and trustful relationship through physical meetings before introducing online meetings
- Restrict online supervision meetings to specific questions and academic issues
- Begin each meeting with 'small talk'
- Prepare and structure the meetings (agenda, time-frame, etc.)

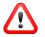

- Meta-communicate during the meeting
- Minimize your own camera ... but remember that you are not invisible ©

### ONLINE TEXT FEEDBACK TOOLS

- Google Docs
- Kaizena
- Screencast-O-Matic

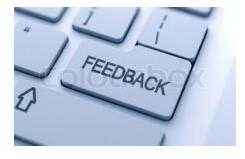

### **GOOGLE DOCS**

- An efficient way to share text between student and supervisor, especially in team supervision!
- Students do not have to keep track of different stored versions of the text.
- You can comment and edit directly in the text asynchronously

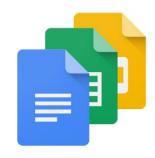

### PEDAGOGICAL ADVISE

- Establish the relationship through face-to-face meetings before you start giving written feedback.
- Combine your written comments with face-to-face meetings.
- Assure students that you do not "spy on" them while they write
- Discuss your writing habits

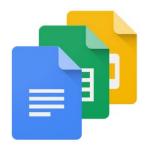

# Example - peer feedback in group supervision

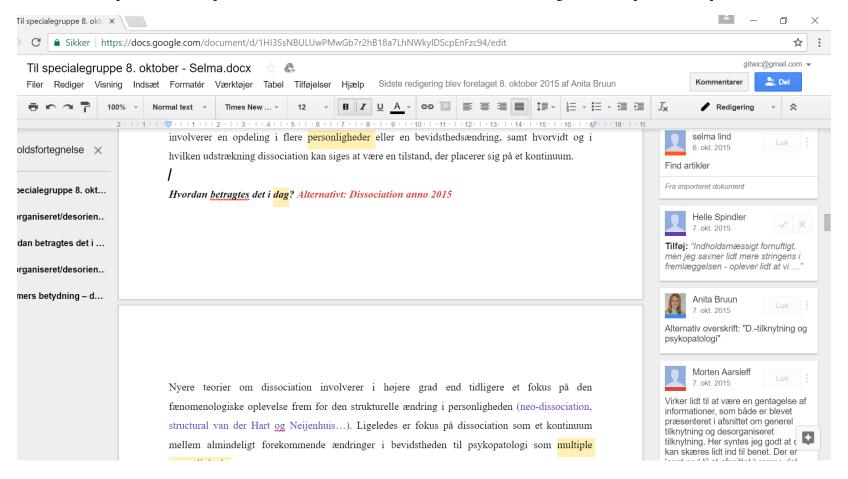

### ONLINE TEXT FEEDBACK TOOLS

- Google Docs
- Kaizena
- Screencast-O-Matic

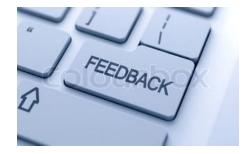

Audio and video commenting tools!

### **AUDIO AND VIDEO COMMENTING TOOLS**

- It is time-saving to record a comment compared to writing a comment
- Students experience the feedback as personal and interactive despite the physical absence of a supervisor

(Mathisen 2012)

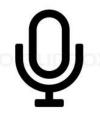

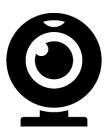

### **EXAMPLE: KAIZENA**

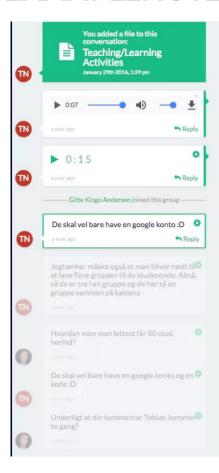

### Teaching/Learning Activities

(Citation and figures from Fink, L. Dee (2005): Integrated Course Design, Idea Paper #42, University of Oklahoma)

"In the past, the higher education literature focused attention on the instructor and the ways in which the subject matter could best be presented to the student. The emphasis was on "lectures" and "discussions" and the assumption was that learning consisted of a passive activity in which learners received information and ideas from authoritative sources. Although foundational knowledge, principles, and theories are essential, research over the past several decades has challenged the potency of passive learning as an exclusive approach; an impressive volume of studies has shown that students learn more and retain their learning longer if they acquire it in an active rather than a passive manner. Bonwell and Eison (1991) describe active learning as "(involving) students in doing things and thinking about the things they are doing." "Doing" refers to activities such as debates, simulations, guided design, group problem solving, and case studies. Thinking refers to reflections about the meaning of what students learn or about the learning process itself. To create a complete set of learning activities capable of fostering significant learning, a comprehensive view of teaching/learning activities is needed. This is shown conceptually in Figure 4."

"In selecting learning activities, two general principles should be followed. First, they should include some from each of the three categories shown in Figure 4 (Information and Ideas, Experience, and Reflective Dialogue). Second, insofar as possible, they should rely on direct rather than indirect learning activities. The following table illustrates the variety of options available." Flip page to see the table.

Figure 4 • A Holistic View of Active Learning

Doing, Observing

· Actual, Simulated

"Rich Learning

# **EXAMPLE: SCREENCAST-O-MATIC**

### PEDAGOGICAL ADVISE

- Use track-change, if necessary, before recording
- Use comment-coxes in case of specific information, e.g. a reference
- Limit the playing time (max. 10 minutes)
- Put your webcam level with your eyes or slightly higher.
- Mind your background
- Minimize your camera picture when you point at specific text parts

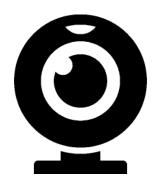

## How to improve supervisors' online skills?

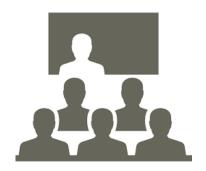

### 3 HOUR WORKSHOP

| Minutes | Content                                                               |
|---------|-----------------------------------------------------------------------|
| 15      | Share experiences with using online tools                             |
| 30      | Become familiar with the tools (presentation)                         |
| 75      | Try out the tools                                                     |
| 40      | Apply the tools design a supervision process with use of online tools |
| 20      | Evaluate the tools: peer-feedback on designs                          |

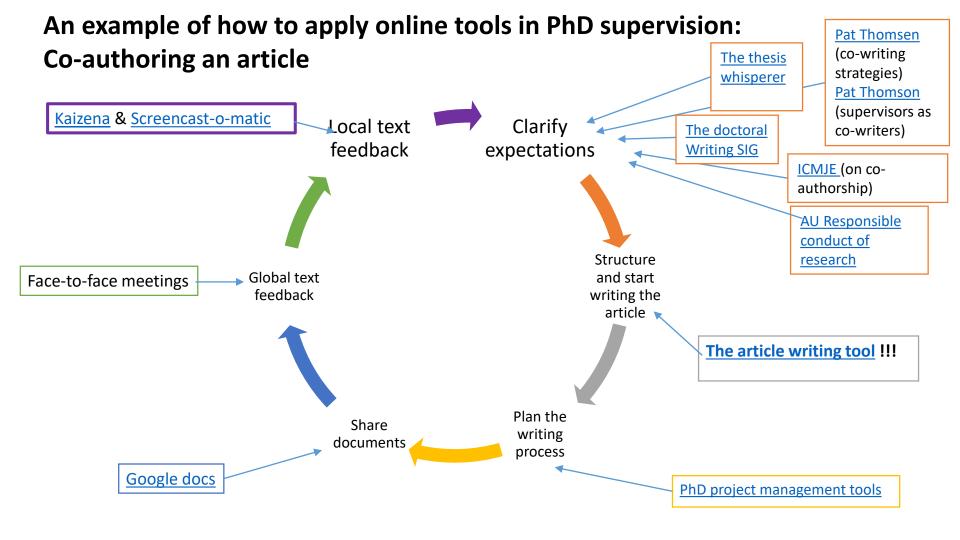

### **STRATEGY**

- Part of a long-term <u>course</u> on Master and Doctoral Supervision (60 hours)
- Mandatory for all associate and full professors at the Faculty
- Based on a strong incentive structure:
- 21 course seats pr semester (3 seats for each of the 7 departments)
- If the Head of Department does not make use of the 3 course seats, the Dean withholds 7.000 Euro from the department's budget (deficit)
- Each participant is given a bonus (1500 Euro)
- Has been running regularly every semester since 2008 (258/315) participants)

### REFERENCES

Preece, J., Rogers, Y., & Sharp, H. (2002). Interaction design: Beyond human-computer interaction. New York: John Wiley & Sons.

Maor, D., Ensor, J.D. & Fraser B.J. (2016) Doctoral supervision in virtual spaces: A review of research of web-based tools to develop collaborative supervision, Higher Education Research & Development, 35:1, 172-188

Heath, T. (2002) A Quantitative Analysis of PhD Students' Views of Supervision, Higher Education Research & Development, 21:1, 41-53

Preece, J., Rogers, Y., & Sharp, H. (2002). Interaction design: Beyond human-computer interaction. New York: John Wiley & Sons.

Martin Andrew, (2012) "Supervising doctorates at a distance: three trans-Tasman stories", Quality Assurance in Education, Vol. 20 Issue: 1, pp.42-53,

Albion, Peter R. and Erwee, Ronel (2011) *Preparing for doctoral supervision at a distance: lessons from experience.* In: 22nd International Conference of the Society for Information Technology & Teacher Education (SITE 2011), 7-11 Mar 2011, Nashville, TN,. USA.

Dowling, R. & Wilson, M. (2017) Digital doctorates? An exploratory study of PhD candidates' use of online tools, Innovations in Education and Teaching International, 54:1, 76-86,

Pearson, M. & Brew, A. (2002) Research Training and Supervision Development, Studies in Higher Education, 27:2, 135-150,

Hedin, B. (2012) Peer Feedback in Academic Writing Using Google. LTHs 7:e Pedagogiska Inspirationskonferens, 30 augusti 2012, <a href="https://www.lth.se/fileadmin/lth/genombrottet/konferens2012/12\_Hedin.pdf">https://www.lth.se/fileadmin/lth/genombrottet/konferens2012/12\_Hedin.pdf</a>

Mathisen, P. (2012) Video Feedback in Higher Education - A Contribution to Improving the Quality of Written Feedback, <a href="http://www.pmathisen.no/4file/filer/artikler/videofeedback%20in%20higher%20education%20petter%20mathisen%202012.pdf">http://www.pmathisen.no/4file/filer/artikler/videofeedback%20in%20higher%20education%20petter%20mathisen%202012.pdf</a>

# THANK YOU

Contact: gwh@au.dk

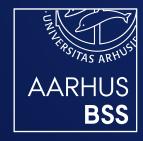

CENTRE FOR TEACHING AND LEARNING (CUL) SCHOOL OF BUSINESS AND SOCIAL SCIENCES AARHUS UNIVERSITY